Lecture 15

October 10, 2005

Christopher Bingham Instruct

612-625-1024, kb@umn.edu For these  $\textsf{C}'\textsf{s}$  ( $\textsf{C}_\textsf{a}$ ,  $\textsf{C}_\textsf{b}$ ,  $\textsf{C}_\textsf{c}$ 

http://www.stat.umn.edu/~kb/classes/5401

© 2005 by Christopher Bingham

 $\Box$  .  $\Box$  .  $\Box$  $\frac{1}{2}$   $\frac{1}{2}$  372 Ford Hall  $\mu = \mu_s = ... = \mu$  if and only if  $C\mu = 0$ 5-1024, kb@umn.edu For these  $\textsf{C}'\textsf{s}$  ( $\textsf{C}_\textsf{a}$ ,  $\textsf{C}_\textsf{b}$ ,  $\textsf{C}_\textsf{c}$ ,  $\textsf{C}_\textsf{d}$ ) and others,  $\bigcap$  and  $\bigcup$  at  $\bigcap$  and  $\bigcap$  and  $\$ \* \*\* + ++ , , , , - - - - - , , 6 6 - - -  $\Gamma_{\alpha}$ , den I leelse de het de skeep skeunde van de skeunde van de skeunde van de skeunde van de skeunde van de skeunde van de skeunde van de skeunde van de skeunde van de skeunde van de skeunde van de skeunde van de sk ush in the second contract of the second contract of the second contract of the second contract of the second contract of the second contract of the second contract of the second contract of the second contract of the seco  $\mathcal{L}$  , and the state of  $\mathcal{L}$  $C_{\alpha}$  $\mu$  =  $[\mu_{\alpha}$ - $\mu_{\alpha}$ ,  $\mu_{\alpha}$ - $\mu_{\alpha}$ ,..., $\mu_{\alpha}$ - $\mu_{\alpha}$ ,  $]^{\prime}$   ${\bf C}_{\rm b} {\bf \mu} = [{\mu}_{2} - {\mu}_{1}, {\mu}_{3} - {\mu}_{1}, ..., {\mu}_{n} - {\mu}_{1}]$  ${\bf C}_c$  $\mu$  = [ $\mu_1$ - $\mu_2$ ,  $\mu_1$ + $\mu_2$ -2 $\mu_3$ ,...,  $\mu_2$ ,  $\mu_1$  ,  $\mu_2$   $\geq \mu_3$ ,...,<br>  $\mu_1 + \mu_2 + \ldots + \mu_{n-1} - (p-1) \mu_n$ @ ?  $A + \mu - 2 \mu - \ldots$  ${\bf C}_4$  $\mu$  =  $[\mu, -\mu, \mu, -\mu, \ldots, \mu, -\mu, \ldots]$  $\mu$  -  $\mu$  i > i  $\rightarrow$  i  $\blacksquare$  . The contract of the contract of the contract of the contract of the contract of the contract of the contract of the contract of the contract of the contract of the contract of the contract of the contract of the  $\blacksquare$ This assumes use the state of the state of the state of the state of the state of the state of the state of the state of the state of the state of the state of the state of the state of the state of the state of the state H : U = U = ... = U ,我们就会在这里,我们就会在这里,我们就会在这里,我们就会在这里,我们就会在这里,我们就会在这里,我们就会在这里,我们就会在这里,我们就会在这里,我们就会在这里 by <u>Bonferronizing t-tests</u> for the compoesets asu af these sets af saetnasts an . Mana www. Management of the second contract of the second contract of the second contract of the second contract of the second contract of the second contract of the second contract of the second contract of the second c the contract of the contract of the contract of the contract of the contract of the contract of the contract of @ <sup>=</sup> C-C  $\mathcal{L}_{\mathsf{p}}$ the contract of the contract of the contract of the contract of the contract of the contract of the contract of المستحدث والمستحدث the contract of the contract of the contract of the contract of the contract of the contract of the contract of **DESCRIPTION AND RESIDENTS OF PERSONS ASSOCIATE**  \_\_\_  $\sim$   $\sim$ 

 $control \cap \mathsf{cost} \subset \mathsf{conv}(\mathsf{C}) = \mathsf{C} \cup \mathsf{conv}(\mathsf{C})$  $\mathbf{f}$  and a second second a set of a discussed on  $\mathbf{f}$  $\mathcal{L}$  and  $\mathcal{L}$  and  $\mathcal{L}$  and  $\mathcal{L}$  and  $\mathcal{L}$ 

How do you choose C?

U-&-:-- -<sup>N</sup>  $\frac{1}{2}$ ,  $\frac{1}{2}$ ,  $\frac{1}{2}$ ,  $\frac{1}{2}$ ,  $\frac{1}{2}$ ,  $\frac{1}{2}$ ,  $\frac{1}{2}$ ,  $\frac{1}{2}$ ,  $\frac{1}{2}$ ,  $\frac{1}{2}$ ,  $\frac{1}{2}$   $\frac{1}{2}$   $\frac{1}{2}$   $\frac{1}{2}$   $\frac{1}{2}$   $\frac{1}{2}$   $\frac{1}{2}$   $\frac{1}{2}$   $\frac{1}{2}$   $\frac{1}{2}$   $\frac{1}{2}$   $\frac{1}{2}$ The contracts usu use should be ... TO HOO DEIOE OF AVDOET casters that you require resulting CONTCOUTH \ C U II eus alians af interest to usu (an usun to houn lorgo voluo client).

- $\bullet$  When you are comparing p-1 treat-  $\qquad$  For instance, when the treatmen -  $\Gamma$  and announce  $\Gamma$  the property in  $\Gamma$
- When you are trying to identify a will be contrast with equally spa  $\mathsf{L}_{\mathsf{L}}$  , a second contract of  $\mathsf{L}_{\mathsf{L}}$  , and  $\mathsf{L}_{\mathsf{L}}$  , and  $\mathsf{L}_{\mathsf{L}}$  , and  $\mathsf{L}_{\mathsf{L}}$  , and  $\mathsf{L}_{\mathsf{L}}$  , and  $\mathsf{L}_{\mathsf{L}}$  , and  $\mathsf{L}_{\mathsf{L}}$  , and  $\mathsf{L}_{\mathsf{L}}$  , and  $\mathsf{L}_{\mathsf{L}}$  rying<br>pu mig
- tance among the means uou may want  $\mathcal{L}$  -  $\mathcal{L}$ , -z, -i,  $\mathcal{Q}$ , i, z,  $\mathcal{Q}$ When there is no structure of impor-<br>c = [-3 -2 -1 0 1 2 3 means, you may want  $C = [-3, -2, -1, 0, 1, 2, 3]$  $\mathbf{A} \mathbf{B} = \mathbf{A} \mathbf{A} + \mathbf{A} \mathbf{A} + \mathbf{A} \mathbf{A}$  $\pm$   $\mathbf{L}$   $\mathbf{L}$  and  $\mathbf{L}$  and  $\mathbf{L}$  are a set  $\mathbf{L}$  and  $\mathbf{L}$  and  $\mathbf{L}$  and  $\mathbf{L}$  and  $\mathbf{L}$  and  $\mathbf{L}$  and  $\mathbf{L}$  and  $\mathbf{L}$  and  $\mathbf{L}$  and  $\mathbf{L}$  and  $\mathbf{L}$  and  $\mathbf{L}$  and  $\mathbf{L$  - , - , , 4 4 <sup>4</sup> 1 1 5 5 - - , , / / - -  $\blacksquare$  . The contract of the contract of the contract of the contract of the contract of the contract of the contract of the contract of the contract of the contract of the contract of the contract of the contract of the

\* \*\* U K  $\begin{array}{ccc} H_{\text{local}} & \text{P}(\text{reiect H} \parallel \text{H} \mid \text{false})\text{.} \end{array}$  and the able <u>you</u> use should be to use *prior or expert knowledge* to estiaulas sacessab idontifu contracts with largo non rest to you (or your sto have large values of t. You would state to have large values of t. You would articular research in the numericity contrasts with the ye <u>non-</u><br>example of the contrality  $\Sigma_{\mathcal{C}}$  in  $\mathcal{N}$  (c'Sel Theu are likely  $\overline{\phantom{a}}$  , and the contract of the contract of the contract of the contract of the contract of the contract of the contract of the contract of the contract of the contract of the contract of the contract of the contrac  $\overline{\phantom{a}}$  . The contract of the contract of the contract of the contract of the contract of the contract of the contract of the contract of the contract of the contract of the contract of the contract of the contract of The contract of the contract of the contract of the contract of the contract of  $\mu$ /{ $\sqrt{c}$ ' $\mathbf{\Sigma}$ c}. They are likely  $\mathcal{L}$  is a set of  $\mathcal{L}$  $\blacksquare$  . The contract of the contract of the contract of the contract of the contract of the contract of the contract of the contract of the contract of the contract of the contract of the contract of the contract of the

with a <u>control</u> you might quantitative and you expect the profile omparing p-1 treat- For instance, when the treatments are<br>extertive and usual the arafile \* \*\* <sup>H</sup> <sup>N</sup>  - ? ?  $\mathcal{L} = \mathcal{L} \mathcal{L} = \mathcal{L} \mathcal{L}$  is  $\mathcal{L} = \mathcal{L}$  in the matrix of the matrix  $\mathcal{L} = \mathcal{L} \mathcal{L}$  is the matrix of the matrix of the matrix of the matrix of the matrix of the matrix of the matrix of the matrix of th riskt Berfermenius – – – – is likelu to he annronriate hecause it es to identify a serve the Then a contrast with equally spaced c's  $\blacksquare$  . The contract of the contract of the contract of the contract of the contract of the contract of the contract of the contract of the contract of the contract of the contract of the contract of the contract of the  $\frac{1}{2}$ <sup>N</sup> -  $\blacksquare$  . The contract of  $\blacksquare$  and the contract of the contract of the contract of the contract of the contract of the contract of the contract of the contract of the contract of the contract of the contract of the contract of the contract of the contra  $\sim$  . The set of the set of the set of the set of the set of the set of the set of the set of the set of the set of the set of the set of the set of the set of the set of the set of the set of the set of the set of the s  $j+1$   $\rightarrow$   $j$  $\mu_{\text{j}} \neq 0.$  $\neq 0$ . the control of the control of the control of the control of the control of "matches" the nattern expected  $\hspace{0.1em}$ 

 $\mu$ <sub>cture</sub> of impor **Example**: When  $p = 7$ , this would be

defined by  $\texttt{C}_{_{\textup{d}}}$ . When you have little idea how H $_{_{\textup{0}}}$  might be multiple is wrong and the data are highly correlated. المسابط المسامر والمساور the contract of the contract of the contract of the contract of the contract of the contract of the contract of the contract of the contract of the contract of the contract of the contract of the contract of the contract of **All Contracts and Contracts I** and the state of the state of the U@- - $\alpha$  and inging corrected,  $\mathcal{L}^{\text{max}}$  . The contract of the contract of the contract of the contract of the contract of the contract of the contract of the contract of the contract of the contract of the contract of the contract of the contract

Statistics 5401 Lecture 15 October 10, 2005

### $\mathcal{M}_{\mathcal{D}}$ ,  $\mathcal{M}_{\mathcal{D}}$ ,  $\mathcal{M}_{\mathcal{D}}$ ,  $\mathcal{M}_{\mathcal{D}}$ ,  $\mathcal{M}_{\mathcal{D}}$ ,  $\mathcal{M}_{\mathcal{D}}$ ,  $\mathcal{M}_{\mathcal{D}}$ ,  $\mathcal{M}_{\mathcal{D}}$ ,  $\mathcal{M}_{\mathcal{D}}$ ,  $\mathcal{M}_{\mathcal{D}}$ ,  $\mathcal{M}_{\mathcal{D}}$ ,  $\mathcal{M}_{\mathcal{D}}$ ,  $\mathcal{M}_{\mathcal{D}}$ ,  $\mathcal{M}_{\mathcal{D}}$ 6.2 n 281 in the text the contract the labels Co

```
Cmd> x <- read("","t06_02") # read JWData5.txt
T06_02 19 4 format
) Data from Table 6.2 p. 281 in
) Applied Mulivariate Statistical Analysis, 5th Edition
) by Richard A. Johnson and Dean W. Wichern, Prentice Hall, 2002
) These data were edited from file T6-2.DAT on disk from book
) Sleeping-dog data A B
) Col. 1: Response for treatment 1 (High Co_2, pressure w/o H)
) Col. 2: Response for treatment 2 (Low Co_2, pressure w/o H)
) Col. 3: Response for treatment 3 (High Co_2, pressure with H)
) Col. 4: Response for treatment 4 (Low Co_2, pressure with H)
Read from file "TP1:Stat5401:Data:JWData5.txt"
```
<sup>U</sup> ( -the effect of the execthetic helethere are an CLOGITON THO IOSS INTO & -<sup>U</sup> ro dogo. Tho crodemonto ndd d 2 by 2<br>fectorial status  Cmd> stats <- tabs(x,mean:T,covar:T)

- Factor A: High (A) and low (a)  $CO_2$  (1)  $368.21$  404.63  $479.26$  502.89 --
- Factor B: Use (B) or non-use (b) of  $(4,1)$   $(2295.4$   $4065.5$   $4499.6$

```
The n = 4 treatments were Ab ab AB aB<br>The n = 4 treatments were Ab ab AB aB
```
#### ing data in Table You can often clarifu output bu adding You can often clarifu output bu adding labels. Command setlabels() is one way Command setlabels() is one way to do this: where the contract of the contract of the contract of the contract of the contract of the contract of the contract of the contract of the contract of the contract of the contract of the contract of the contract of the cont

Cmd> setlabels(x,structure("@",vector("Ab", "ab", "AB", "aB")))

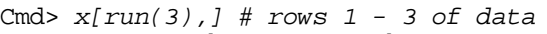

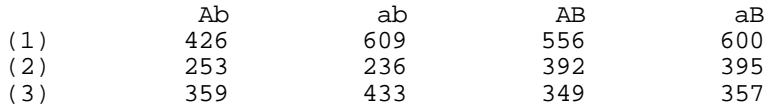

"@" specifies numerical labels for rows.  $\blacksquare$ 

had a 2 bu 2 labels  $\mathtt{Trt}$  1.  $\mathtt{Trt}$  2,  $\mathtt{Trt}$  3 and  $\mathtt{Trt}$  4. iment has to do with testing structure("@", "Trt ") would have resthetis helethere en a croatod tho loss informativo columns and the contract of the contract of the contract of the contract of the contract of the contract of the contract of the contract of the contract of the contract of the contract of the contract of the contract of the contra the contract of the contract of the contract of the contract of the contract of the contract of the contract of

Cmd> stats # three components

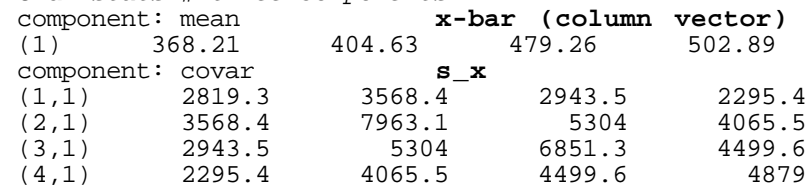

### -   $f = 11$  equal to example the set of the set of the set of the set of the set of the set of the set of the set of the set of the set of the set of the set of the set of the set of the set of the set of the set of the set o

Cmd>  $c$  <- matrix(vector(1,-1,1,-1, -1,-1,1,1, 1,-1,-1,1),4)'

Cmd> setlabels(c,structure(vector("A","B","AB"),\  $qetlabels(x,2))$ 

 $\nonumber$ MacAnova:  $getlabels(x, 2)$  retrieves the  $\quad A \quad 273.46 \quad 57.$  $\blacksquare$  $\mathcal{M}$  $\mathbf{A}$  $\text{column labels of x so scalable}(x) \text{ sets}$  as  $\frac{2(1335)}{48.135}$ row labels to  $\texttt{vector}$ ("A","B","AB") and  $\qquad \bullet \quad \texttt{vhat} \text{ is } \hat{V}[\overline{{\sf X}}]$ eralis - Francisco Italia III de la casa de la contrata de la contrata de la contrata de la contrata de la con  $x = 1$   $y = 2\pi$ 

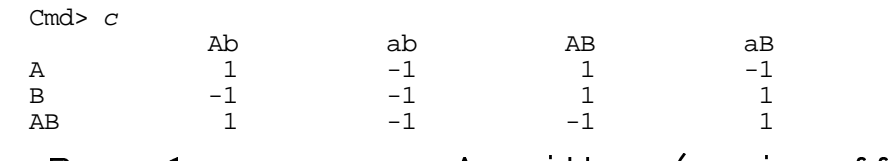

- Row 1 compares A with a (main effect)  $(1)$  and  $(1)$  are  $(1)$  are  $H_0$ :  $\mu_Y$  =  $c_{H_X}$  = 0
- Row 2 compares B with b (main effect)  $\mathbf{f} = \mathbf{f}(\mathbf{x})^T \mathbf{f}(\mathbf{x})$
- Row 3 is an AB <u>interaction contrast</u>.

Cmd> xbar <- stats\$mean; xbar # sample mean vector (1) 368.21 404.63 479.26 502.89

Cmd> s <- stats\$covar # 4 by 4 sample variance matrix

Cmd>  $n \leq -nrows(x)$  # sample size

 $\Omega$  ctructure the  $\Gamma$  cmd> vhat <- s/n # Vhat[xbar] = estimated var matrix of x-bar ,  $\frac{1}{2}$ ,  $\frac{1}{2}$  Cmd> cxbar <- c  $\frac{2}{3}$  xbar; cxbar # = ybar = means of contrasts  $(1)$ <br>-60.053 A  $-60.053$  **Estimate of A effect**<br>B 209.32 **Estimate of B effect** B 209.32 **Estimate of B effect** AB -12.789 **Estimate of AB effect** Cmd> cvhatc <- c  $*$  c  $*$  vhat  $*$  c'; cvhatc # Vhat[ybar] A B AB A 273.46 57.837 48.135<br>B 57.837 496.43 48.821 B 57.837 496.43 48.821<br>AB 48.135 48.821 397.76 48.135

- and  $\bullet$  vhat is  $\hat{V}[\overline{\mathbf{x}}]$ >- - - Francisco Constantinopolis de la constantinopolis de la constantinopolis de la constantinopolis de la consta
	- cxbar is  $C\overline{X}$  $\blacktriangle$   $\blacktriangleright$  -  $\blacktriangleright$  -  $\blacktriangler$
	- cvhatc is  $C\hat{V}[\overline{x}]C' = \hat{V}[C\overline{x}]$ >\* \*\* - - For the control of the control of the control of the control of the control of the control of the control of the

Cmd> tsq <- cxbar'  $*$ <sup>\*</sup> (cvhatc  $\aleph$ ) $*$  cxbar); tsq  $(1)$ <br>116.02 (1) 116.02 **Tests H0: µy = Cµx = 0**

<u>ect</u>) • tsq is T<sup>2</sup> =  $(C\overline{X})'(C\widehat{V}[\overline{X}]C')^{-1}(C\overline{X})$ - London and London and London and London and London and London and London and London and London and London an

MacAnova: vhatc %\% cxbar is the same as solve(vhatc, cxbar). \_\_\_\_\_

Cmd> fe <-  $n - 1$  # single sample error  $d.f.$ Cmd>  $p \leftarrow \text{ncols}(x)$ ;  $q \leftarrow p - 1$  # number of contrasts Cmd>  $f \leftarrow (fe - q + 1)*tsq/(q*fe)$ ;  $f \# f - stat$  for  $T^2$ <br>(1,1) 34.375 (1,1) 34.375 Cmd>  $1 - \text{cumF}(f,q,fe-q+1)$  # P-value (1,1) 3.3178e-07

the matrix  $x * * * c'$  of contrasts in the  $\sum_{\text{cm} \to \text{ states } * } t$  -statistics  $data.$  (1) You can also compute T<sup>2</sup> directlu from state and the stature of the control of the CMA of the CMA of the CMA of the CMA of the CMA of the CMA of the CMA of the CMA of the CMA of the CMA of the CMA of the CMA of the CMA of ■ 我们的人们都会有什么。""我们的人们,我们也不能会有什么?""我们的人们,我们也不能会有什么?""我们的人们,我们也不能会有什么?""我们的人们,我们也不能 and the contract of the contract of the contract of the contract of the contract of the contract of the contract of

```
Cmd> hotellval(x ** c')
(1,1) 116.02
```
 $\mathsf{Conallowian}$   $\Lambda$  + logst and of the contracts  $\mathsf{C}^{\mathsf{m}}$  attrovailt(tstats fe)  $\frac{1}{2}$   $\frac{1}{2}$   $\blacksquare$  . The contract of the contract of the contract of the contract of the contract of the contract of the contract of the contract of the contract of the contract of the contract of the contract of the contract of the ,我们就是一个人的人,我们就是一个人的人,我们就是一个人的人,我们就是一个人的人,我们就是一个人的人,我们就是一个人的人,我们就是一个人的人,我们就是一个人的人 ,他们的人们就是一个人的人,他们的人们就是一个人的人,他们的人们就是一个人的人,他们的人们就是一个人的人,他们的人们就是一个人的人,他们的人们也是一个人的人,他

 <sup>N</sup> <sup>X</sup> -or you could c.<br>contrasts? That's where directly from :<br>cmd> tstats <- tval( estreal. That's where **Introot**ill from a let  $\blacksquare$  . The contract of the contract of the contract of the contract of the contract of the contract of the contract of the contract of the contract of the contract of the contract of the contract of the contract of the

 $T^2$  diroctlu from cmd> stderrs <- sqrt(diag(cvhatc)) # standard errors of ybars IU ITOM CMA> statis \ squiduag(cviate) # standard errors of ybars<br>Cmd> tstats <- vector(cxbar/stderrs) # univariate t-stats - - Cmd> q\*twotailt(tstats,fe) #Bonferronized 2-tail p-values Cmd> tstats # t-statistics<br>(1)  $-3.6315$  9.3945  $-3.6315$  9.3945  $-0.64127$ Cmd> q <- length(tstats) # Bonferronizing factor Cmd> tcritval <- invstu(1 - .025/q, fe); tcritval (1)  $2.6391$  Bonferronized 2-tail crite (1) 2.6391 **Bonferronized 2-tail critical value** (1) 0.0057264 6.9446e-08 1.5883

-zero.<br>
Or you could compute the t-statistics ? That's where directly from x %\*% c': where the state of the state of the state of the state of the state of the state of the state of the state of the state of the state of the state of the state of the state of the stat

```
\overline{d} + ic use full \overline{f} and \overline{c} cmd> tstats <- tval(x 8*8 c'); tstats
                                                 (1) -3.6315 9.3945 -0.64127
```
 $\mathbf{u}$  $\mathsf{D}_{\mathsf{H}}$ , is a line in the set of the set of the set of the set of the set of the set of the set of the set of the set of the set of the set of the set of the set of the set of the set of the set of the set of the s and the second contract of the second contract of the second contract of the second contract of the second contract of the second contract of the second contract of the second contract of the second contract of the second  $\blacksquare$  . The contract of the contract of the contract of the contract of the contract of the contract of the contract of the contract of the contract of the contract of the contract of the contract of the contract of the

- --
- $\bullet\;$  the B main effect is significant  $\;\;\;\;\;$
- there is no evidence the AB interaction<br>
contrast is non-zoro  $\overline{a}$   $\overline{a}$   $\overline{b}$   $\overline{a}$   $\overline{b}$   $\overline{a}$   $\overline{a$   $\mathcal{L} = \mathcal{L} = \mathcal$ **这个人都是在这个人的时候,我们也不能在这个人的时候,我们也不能在这个人的时候,我们也不能在这个人的时候,我们也不能在这个人的时候,我们也不能在这个人的时候,我**

experience to hold bottom.<br>Or 'se, any significant t implies that<br>H.: u. = u. = u. u. is false  $\mathbf{1}$  and  $\mathbf{1}$  and  $\mathbf{1}$  and  $\mathbf{1}$ 

and the contract of the contract of the contract of the contract of the contract of the contract of the contract of the contract of the contract of the contract of the contract of the contract of the contract of the contra

 $C:=\{x_1, x_2, \dots, x_n\}$   $\in \mathbb{R}^2$  the exclusive in ta para a contra ta constitució de la filla de la filla de la filla de la filla de la filla de la filla de la , , + + <sup>+</sup> --, , ,我们就是一个人的人,我们就是一个人的人,我们就是一个人的人,我们就是一个人的人,我们就是一个人的人,我们就是一个人的人,我们就是一个人的人,我们就是一个人的人  $\frac{1}{2}$  - the contract of the contract of the contract of the contract of the contract of the contract of the contract of \_\_\_\_ and the contract of the contract of the contract of the contract of the contract of the contract of the contract of and the contract of the contract of the contract of the contract of the contract of the contract of the contract of

#### $\mathbf{A}$ ,  $\mathbf{A}$ , X&"  - & under the control of the control of the control of the control of the control of the control of the control of @ and the contract of the contract of the contract of the contract of the contract of the contract of the contract of

Cmd> tsqcritval <- sqrt(fe\*q\*invF(1-.05,q,fe-q+1)/(fe-q+1))

Cmd> vector(q, fe-q+1)<br>(1)  $3$ (1) 3 16

Cmd> vector(tcritval,tsqcritval) # Bonferronized and ellipsoid (1) 2.6391 3.3062

Cmd> tsqcritval/tcritval # ellipsoidal 25% larger than Bonf t (1) 1.2528

Cmd> # Compute Bonferronized simultaneous confidence limits

Cmd> cxbar + tcritval\*vector(-1,1)'\*stderrs

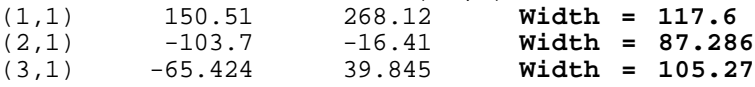

Cmd> # Compute Ellipsoidal limits

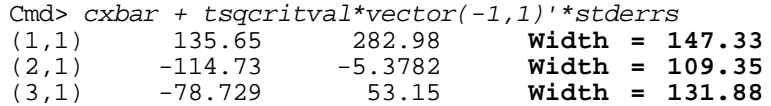

critical value for  $T^2$  are much (25.3%) cmd> x1 <- vector(x') # unravel x by rows The "ellipsoidal" intervals based on the data to do this.<br>The "ellipsoidal" intervals based on the data to do this.  $\frac{1}{2}$   $\frac{1}{2}$   $\frac{1}{2}$   $\frac{1}{2}$   $\frac{1}{2}$   $\frac{1}{2}$   $\frac{1}{2}$   $\frac{1}{2}$   $\frac{1}{2}$   $\frac{1}{2}$   $\frac{1}{2}$   $\frac{1}{2}$   $\frac{1}{2}$   $\frac{1}{2}$   $\frac{1}{2}$  & X& &G-: 

: <sup>N</sup> C: see the three contracts are consible :s . MOUCL USCU IS XI = 009S + UTCU selected before looking at the data, the series are series and the series of the series of the series of the series of the series of the series of the series of the series of the series of the series of the series of the s C Bonferronized t-limits are entirely appropriate.

# $\mathbf{D}$  are  $\mathbf{L} = \mathbf{I}$ ,  $\mathbf{D}$  are  $\mathbf{L} = \mathbf{L}$ ,  $\mathbf{A} = \mathbf{L}$ ,  $\mathbf{L} = \mathbf{L}$ ,  $\mathbf{L} = \mathbf{L}$ A a information of the High universale DOD  $\Delta$ NOVA might be OK (equal  $\sigma$ , equal  $\sigma$ ):

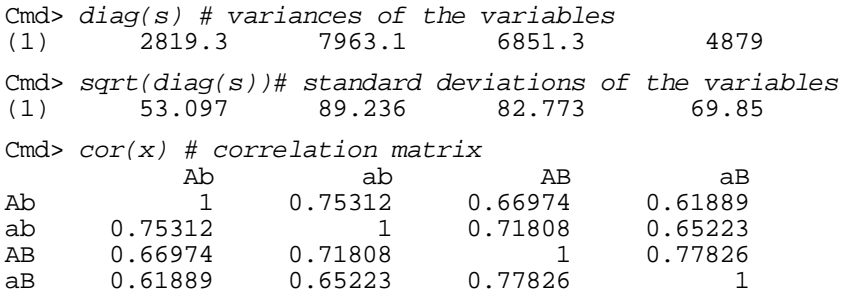

boood on the left that is the second on the second second second second second second second second second second second second second second second second second second second second second second second second second sec ations, so two-way <u>univariate</u> ANOVA<br>mau be OK - You need to restructure the The standard deviatings are not yer.  $\frac{1}{2}$ ,  $\frac{1}{2}$ ,  $\frac{1}{2}$ ,  $\frac{1}{2}$  and  $\frac{1}{2}$ ,  $\frac{1}{2}$ ,  $\frac{1}{2}$ ,  $\frac{1}{2}$ ,  $\frac{1}{2}$ ,  $\frac{1}{2}$ ,  $\frac{1}{2}$ ,  $\frac{1}{2}$ ,  $\frac{1}{2}$ ,  $\frac{1}{2}$ ,  $\frac{1}{2}$ ,  $\frac{1}{2}$ ,  $\frac{1}{2}$ ,  $\frac{1}{2}$ ,  $\frac{1}{2}$ ,  $\frac{1}{2}$ andard deviations are not very<br>ent and neither are the correl-<br>, so two-way <u>univariate</u> ANOVA<br>e OK. You need to restructure the OK. You need to restructure the lost in :  $\sim$  1.00  $\pm$  1.1  $\sim$  1.1  $\sim$  1.1  $\sim$  1.1  $\sim$  1.1  $\sim$  1.1  $\sim$  1.1  $\sim$  1.1  $\sim$  1.1  $\sim$  1.1  $\sim$  1.1  $\sim$  1.1  $\sim$  1.1  $\sim$  1.1  $\sim$  1.1  $\sim$  1.1  $\sim$  1.1  $\sim$  1.1  $\sim$  1.1  $\sim$  1.1  $\sim$  1.1  $\sim$  1.1  $\sim$  1.1  $\sim$  $\sim$  1.0  $\sim$  1.0  $\sim$  and the contract of the contract of the contract of the contract of the contract of the contract of the contract of the contract of the contract of the contract of the contract of the contract of the contract of the contra the contract of the contract of the contract of the contract of the contract of the contract of the contract of g<br>-  $\blacksquare$  . The contract of the contract of the contract of the contract of the contract of the contract of the contract of the contract of the contract of the contract of the contract of the contract of the contract of the

 $\textsf{Ch (25.5\%)}$  cmd> x1 <- vector(x') # unravel x by rows  $\dagger$  Cmd> treatment <- factor(rep(run(4),nrows(x)))#1,2,3,4,1,2,3,4…  $A \cap B$   $B \cap C$   $A \cap B$   $B \cap D$   $C$   $D$  and  $D$  and  $D$  and  $D$  and  $D$  and  $D$  and  $D$  are  $D$  and  $D$  are  $D$  and  $D$  are  $D$  and  $D$  are  $D$  and  $D$  are  $D$  and  $D$  are  $D$  and  $D$  are  $D$  and  $D$  are  $D$  and  $D$  are  $D$  a  $C$ md> dogs <- factor(rep(run(n),rep(4,n)))#1,1,1,1,2,2,2,2... treatment 3 2.2602e+05 75340 40.75088 < 1e-08 & CONSTANT 1 1.463e+07 1.463e+07 7913.35657 < 1e-08 <sup>N</sup> Cmd> anova("x1 = dogs + treatment",  $fstat:T$ ) # dogs are blocks DF SS MS F P-value dogs 1 3.0539e+05 16966 9.17702 < 1e-08

> The F-test for treatment is analogous to ┹╘╸╸**┯**┙┹╸╸┺ **一个人的**是,我们的人们就是一个人的人,我们就是一个人的人,我们就是一个人的人,我们就是一个人的人,我们就是一个人的人,我们就是一个人的人,我们就是一个人的人,  $\blacksquare$  $\blacksquare$  . The contract of the contract of the contract of the contract of the contract of the contract of the contract of the contract of the contract of the contract of the contract of the contract of the contract of the

ERROR1 54 99835 1848.8

### Original contract the formulation of the contract of the second state of the second state of the second state of the second state of the second state of the second state of the second state of the second state of the secon

Cmd> con1 <- contrast(treatment, vector( $c[1,1)$ ) Cmd>  $con2$  <-  $contrast(treatment,vector(c[2,]))$ Cmd> con3 <- contrast(treatment, vector(c[3,])) Cmd> compnames(con1) (1) "estimate" (2) "ss" (3) "se" Cmd> vector(con1\$estimate,con2\$estimate,con3\$estimate)  $(1)$   $-60.053$   $209.32$   $-12.789$ Cmd> cxbar' # repeat of previously computed contrast means<br>(1.1)  $-60.053$  209.32  $-12.789$  Same values Same values Cmd> vector(con1\$se,con2\$se,con3\$se) # ANOVA standard errors (1) 19.729 19.729 19.729 Cmd> stderrs # repeat of previously computed contrast Std errs  $(1)$  16.537

### $\mathsf{park}$  but not identical strategy and  $\mathsf{C}^{2.3}$  $\mathbf{T}$  be a book of the second bell that the second bell the second contract of the second contract of the second contract of the second contract of the second contract of the second contract of the second contract of th

```
Cmd> 3*twotailt(vector(con1[1],con2[1],con3[1])/\
             vector(con1[3],con2[3],con3[3]),54)<br>0811 2 4212e-14 1 5587
(1) 0.010811 2.4212e-14
```
## $\Gamma$ , and  $\Gamma$  and  $\Gamma$  and  $\Gamma$  and  $\Gamma$  and  $\Gamma$  and  $\Gamma$  are  $\Gamma$  is a set of  $\Gamma$  . Then the set of  $\Gamma$  and  $\Gamma$  are  $\Gamma$  and  $\Gamma$  are  $\Gamma$  and  $\Gamma$  are  $\Gamma$  and  $\Gamma$  are  $\Gamma$  and  $\Gamma$  are  $\Gamma$  and  $\Gamma$  are  $\Gamma$  and -& : --

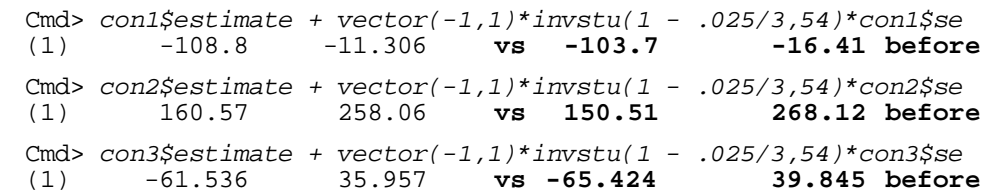

#### -The university limits and about a speak. The speak and the contract of the contract of the contract of the contract of the contract of the contract of the contract of

#### It would be probably be simpler just to  $L_{\alpha}$  the due of  $L_{\alpha}$  and  $L_{\alpha}$  and  $\alpha$  and  $L_{\alpha}$  and  $L_{\alpha}$  and  $L_{\alpha}$  and  $L_{\alpha}$ \_ \_ \_ \_ \_ \_ \_ \_ \_ \_ \_ \_ where the tells who has been a second the basic control of the second second the second second second second s the contract of the contract of the contract of the contract of the contract of the contract of the contract of  $\blacksquare$  . The contract of the contract of the contract of the contract of the contract of the contract of the contract of the contract of the contract of the contract of the contract of the contract of the contract of the  $\blacksquare$

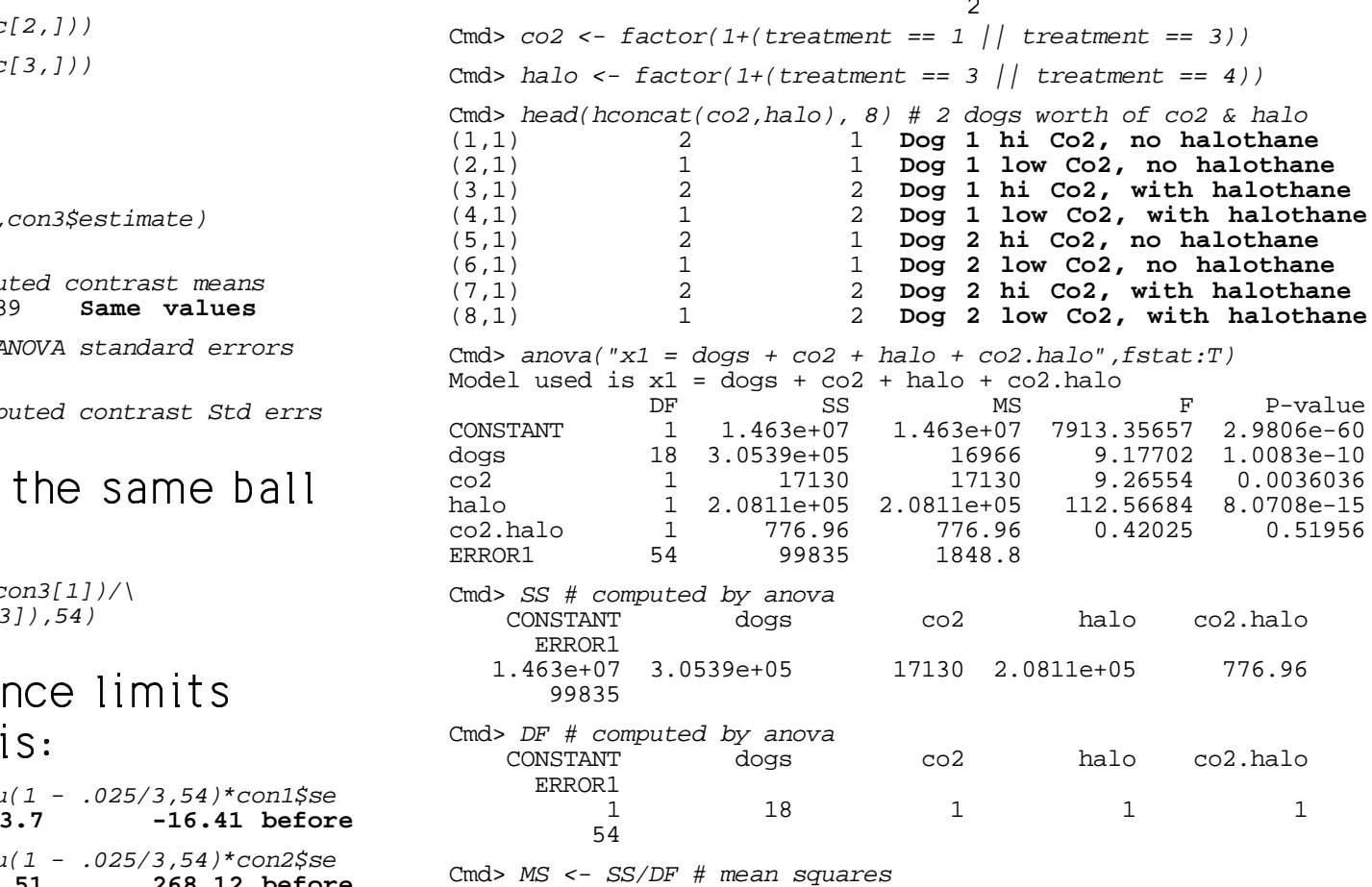

- Cmd> fstats <- MS[run(3,5)]/MS[6]; fstats # F-statistics co2 halo co2.halo 9.2655 112.57 0.42025
- Cmd> 3\*cumF(fstats,DF[run(3,5)],DF[6],upper:T) # Bonf. P-values (1) 0.010811 2.4212e-14 1.5587

# - - -

There are at least three standard tupes will be a little in af prairie alaman line an mandala

is a set of the second contract of the set of the set of the set of the set of the set of the set of the set o Uppedictable to the companies of the contract of the contract of the contract of the contract of the contract of the contract of the contract of the contract of the contract of the contract of the contract of the contract

```
\blacksquare . The set of \blacksquare is the set of \blacksquare . It is the set of \blacksquare . It is the set of \blacksquare . It is the set of \blacksquare . It is the set of \blacksquare . It is the set of \blacksquare . It is the set of \blacksquare . It is the set o
```
. The company of the company of the company of the complete of the company of the company of the company of the company of the company of the company of the company of the company of the company of the company of the compa  $\mathbf{L} = \mathbf{L} \times \mathbf{L}$  

 -  $T_{\rm max}$ ,  $\theta$ ,  $\theta$ , + <sup>J</sup> +

The users distribute period it at the the state of the UTO OUD IN THE LITT sum of several independent pieces, say a statustic use  $Z_{ij}P_j$  rather than  $p_j Z_{ij}$  to several independent pieces, say a status use  $Z_{ij}P_j$  rather than  $p_j Z_{ij}$  to where are k + 1 linear p.<br>t may itself be the same there are k + 1 linear p. and the contract of the contract of the contract of the contract of the contract of the contract of the contract of

, , , , ... , , / / / example and also in the contract of the contract of the contract of the contract of the contract of the contract of the contract of the contract of the contract of the contract of the contract of the contract of the contra three standard types the predictable part is in (...) and the the standard types the predictable part is in (...) and the  $\Lambda$  + loss + in today's overalles CCC&

## , ,, - -

- $\mathsf{A} = \mathsf{A} \mathsf{B} \mathsf{B} \mathsf$  $\frac{1}{2}$   $\frac{1}{2}$   $\overline{art}$  +  $\qquad \qquad$  parameters ( $\beta$  and  $\beta$  ) and 1 nonlinear one  $(B)$ , so this is not a linear model  $\mathbf{I}$  and  $\mathbf{I}$  and  $\mathbf{I}$  are the set of  $\mathbf{I}$  and  $\mathbf{I}$  and  $\mathbf{I}$  and  $\mathbf{I}$  and  $\mathbf{I}$  and  $\mathbf{I}$  and  $\mathbf{I}$  and  $\mathbf{I}$  and  $\mathbf{I}$  and  $\mathbf{I}$  and  $\mathbf{I}$  and  $\mathbf{I}$  and  $\mathbf{I}$  and  $\$ 
	- ,我们就是一个人的人,我们就是一个人的人,我们就是一个人的人,我们就是一个人的人,我们就是一个人的人,我们就是一个人的人,我们就是一个人的人,我们就是一个人的人 • Multiple Linear Regression

 - &   $\mathbb{E}[\mathbf{E}_1] = \mathbf{0}$  &  $\mathbf{0}$  (usually)  $\mathbf{Z}_2 = 1$ t enter *linearly*.<br>  $y_i = (Z_{i0}\beta_0 + Z_{i1}\beta_1 + ... + Z_{ik}\beta_k) + \{\epsilon_i\}$   $= (Z, B + Z, B + ... + Z, B) + \{ \epsilon \}$  $Thars \, \alpha$ r $\alpha$ ,  $\beta$ ,  $\beta$ ,  $\beta$ ,  $\alpha$ ,  $\alpha$ ,  $\alpha$ ,  $\alpha$ ,  $\alpha$ ,  $\beta$ ,  $\alpha$ ,  $\alpha$ ,  $\beta$ ,  $\alpha$ ,  $\beta$ ,  $\alpha$ ,  $\beta$ ,  $\alpha$ ,  $\beta$ ,  $\alpha$ ,  $\beta$ ,  $\alpha$ ,  $\beta$ ,  $\alpha$ ,  $\beta$ ,  $\alpha$ ,  $\beta$ ,  $\alpha$ ,  $\beta$ ,  $\alpha$ ,  $\beta$ ,  $\alpha$ ,  $\beta$ ,  $\alpha$ ,  $\beta$ ,  $\$ 

rt may itself be the contract the contract of the contract of the contract of the contract of the contract of <br>Contract size of the contract of the contract of the contract of the contract of the contract of the contract e Z  $\beta$  rather than  $\beta$  Z  $\,$  to make it  $\,$ a sa cheal anns an a-mhann an a-mhann an a-mhann an a-mhann a-mhann a-mhann a-mhann a-mhann a-mhann a-mhann aas il being a complement in a stability of the state of the state of the state of the state of the state of the  $\blacksquare$  . The contract of the contract of the contract of the contract of the contract of the contract of the contract of the contract of the contract of the contract of the contract of the contract of the contract of the

 $\tau$   $\tau$ variables, usuallu quantitative (except, i for  $Z_{\text{in}}$ ).

VA(<u>additive</u> linear model) Sp**lit Plot with 1 whole plot factor**  $(1)$  and 1 subplot factor  $(1)$  with  $\mathbf{1}$  1  $\mathbf{1}$  1  $\mathbf{1}$  1  $\mathbf{1}$  1  $\mathbf{1}$  1  $\mathbf{1}$  1  $\mathbf{1}$ 1/ / 2 2 2 2  $+$  +  $+$  +  $+$  +  $+$  +  $+$  +  $+$  +  $+$  +  $+$  +  $+$  +  $+$  +  $+$  +  $+$  +  $+$  +  $+$  +  $+$  +  $+$  +  $+$  +  $+$  +  $+$  +  $+$  +  $+$  +  $+$  +  $+$  +  $+$  +  $+$  +  $+$  +  $+$  +  $+$  +  $+$  +  $+$  +  $+$  +  $+$  +  $+$  +  $+$  +  $+$  +  $+$  +  $+$  + ,我们就会在这里,我们就会在这里,我们就会在这里,我们就会在这里,我们就会在这里,我们就会在这里,我们就会在这里,我们就会在这里,我们就会在这里,我们就会在这里 + + <sup>+</sup> , , <sup>77</sup><sup>7</sup> 3 3 4 4 4777 , , - - - 1/ / / 0 0 -- ... / / / \* \*\* -/ 2 2 15 September 2005 - Personal Amerikaanse konstantinoplering van die provinsie van die provinsie van die provin

$$
y_{ijk} = (\mu + \alpha_{i} + \beta_{j} + (\alpha \beta)_{ij}) +
$$
  
.g, j = 1,...,n<sub>i</sub>  

$$
\{\beta_{k} + \epsilon_{ik}^{w} + \epsilon_{ijk}^{s}\}
$$

 $\mathbf{I}$  and  $\mathbf{I}$  are the set of the set of the set of the set of the set of the set of the set of the set of the set of the set of the set of the set of the set of the set of the set of the set of the set of the set The  $\alpha$ 's are fixed main effects for the whole plot factor,  $\Sigma \propto = 0$ .

 $\mathcal{E}_{ij}$  and  $\mathcal{E}_{ij}$  subplot factor  $\sum \beta = 0$ . The  $\beta$  's are fixed main effects for the

 $E[B_i] = E[\epsilon_{ii}] = 0$  effects  $\sum (\alpha \beta) = \sum (\alpha \beta) = 0$  $T_{\text{max}}$  (  $0 \frac{1}{2}$  and  $\epsilon$  is a d integration =

 $d$  group or trootmont  $\tau$  by propositions the  $\mu$  of the second second  $\tau$  $\blacksquare$  . The contract of the contract of the contract of the contract of the contract of the contract of the contract of the contract of the contract of the contract of the contract of the contract of the contract of the

> within blocks U- , , N -

> > $T_{\text{max}}$ ,  $S_{\text{max}}$  and  $\text{max}_{\text{max}}$ ,  $S_{\text{min}}$ ,  $S_{\text{max}}$ ,  $S_{\text{max}}$ ,  $S_{\text{$ ... I be been a set of a beat and the best of the best of the best of the best of the best of the best of the

| ANOVA (additive linear model)                   | Split Plot with              |
|-------------------------------------------------|------------------------------|
| One way ANOVA with g groups                     | (A) and 1 subplus            |
| $y_{ij} = (\mu + \alpha_i) + \{\epsilon_{ij}\}$ | Whole plots arr              |
| $i = 1, ..., g, j = 1, ..., n_i$                | $y_{ijk} = (\mu + \alpha_i)$ |

Usually  $\sum_{n=1}^{\infty}$   $\alpha_n = 0$ 

The  $\propto$ 's are fixed group effects whole plot factor,  $\Sigma$ 

#### $\mathsf{Randomized}$   $\mathsf{block}(f_{\mathsf{W}} \cap \mathsf{W}_{\mathsf{W}} | \land \mathsf{N} \cap \mathsf{V} \land \mathsf{N})$ 1 1 -3 3

 $U = (U + \alpha) + \{B + \epsilon\}$  $\blacksquare$ Usually  $\sum_{n=1}^{\infty}$   $\alpha = 0$ .

TU JU SA ALIAN ANG ING ING A  $\mathbf{f}$  f  $\mathbf{f}$  and  $\mathbf{f}$   $\blacksquare$  . The contract of the contract of the contract of the contract of the contract of the contract of the contract of the contract of the contract of the contract of the contract of the contract of the contract of the

 $\tau$ ka  $\Gamma$ 'a ana mandana blash affasta  $\Gamma$  . The set of  $\Gamma$ 

More generally, in an ANOVA type model, ANACOVA (analysis  $\mathbf{a}$  and  $\mathbf{b}$  and  $\mathbf{a}$  and  $\mathbf{b}$  are solutions and the set of the set of the set of the set of the set of the set of the set of the set of the set of the set of the set of the set of the set of the set of t example 1 is a function of the famous contract of the contract of the contract of the contract of the contract of the contract of the contract of the contract of the contract of the contract of the contract of the contract

$$
y_{ijk...} = \mu + (T_1 + T_2 + ...) + {E_1 + E_2 + ...}
$$

- Each term  $T_k$  is a subscripted parameter such as  $\alpha$ ,  $\beta$ ,  $\gamma$ ,  $(\alpha\beta)$ , or  $\alpha$ ,  $\alpha$ ,  $\beta$ ,  $\beta$ ,  $\beta$ ,  $\alpha$ ,  $\beta$ ,  $\alpha$ ,  $\beta$ ,  $(\alpha\beta)$ , or  $\mathbf{r}$  a cubcarintad para  $\mathbf{r}$ (xß8) , usuallu satisfuing restrictions "'  $\text{like } \sum (\alpha \beta)$  =  $\sum (\alpha \beta)$  = 0. WIED  $\Delta_{\text{ij0}}$  =  $=$   $\sum$   $(\alpha \beta)$   $=$   $0$   $($
- Each term  $E_m$  is a random effect such  $\bullet$  intercent  $B_{m+1}$ as B and  $\varepsilon$  , a subscripted part of the state of  $\varepsilon$  is a subscripted part of the state  $\varepsilon$  <sup>&</sup>gt; unpredictable part - They satisfy the contract the set of the set of the set of the set of the set of the set o  $\blacksquare$  $I = 0$  and are all independent of  $\blacksquare$ one another.

 $ANDVA$  tupe model  $ANACOVA$  (analusis of covariance) ,我们就是一个人的人,我们就是一个人的人,我们就是一个人的人,我们就是一个人的人,我们就是一个人的人,我们就是一个人的人,我们就是一个人的人,我们就是一个人的人 in the contract of the contract of the contract of the contract of the contract of the contract of the contract of the contract of the contract of the contract of the contract of the contract of the contract of the contrac and the second control of the second control of the second control of the second control of the second control o en de la construction de la construction de la construction de la construction de la construction de la construction de la construction de la construction de la construction de la construction de la construction de la cons This combines  $\Delta \rm{NOVA}$  and regression  $\sim$  $\blacksquare$  / / 8 8 <sup>8</sup> \* \*\* K \* \*\* **A** A Contract of the Contract of the Contract of the Contract of the Contract of the Contract of the Contract of the Contract of the Contract of the Contract of the Contract of the Contract of the Contract of the Contract

 $y_{ijk...} = \mu + (T_1 + T_2 + ...) + {E_1 + E_2 + ...}$ <br> $y_{ij} = Z_{ij0} \beta_0 + Z_{ij1} \beta_1 + ... + Z_{ijk} \beta_k + \alpha_i + \varepsilon_{ij}$ in the contract of the contract of the contract of the contract of the contract of the contract of the contract of the contract of the contract of the contract of the contract of the contract of the contract of the contrac  $F[\varepsilon]=0$ , usuallu  $\Sigma \propto =0$ , i = 1,....q  $D = Z \cdot B + Z \cdot B + \ldots + Z \cdot B + \alpha + \epsilon$  $+E$ 

> $\alpha$ ,  $\beta$ ,  $\gamma$ ,  $(\alpha\beta)$ , or example  $\alpha$ ,  $\beta$ ,  $\beta$ ,  $\alpha$ ,  $\beta$ ,  $(\alpha\beta)$ Fxcept for Z , covariates are the Z's contained by the Subset ... Le calculation and contract the contract of the contract of the contract of the contract of the contract of the contract of the contract of the contract of the contract of the contract of the contract of the contract o  $\blacksquare$  . The contract of the contract of the contract of the contract of the contract of the contract of the contract of the contract of the contract of the contract of the contract of the contract of the contract of the

> > When Z  $\equiv$  1, for each group this is a --N

- $\beta_{\rm m}$  is a random errect such  $\bullet$  intercept  $\beta_{\rm o}$  +  $\alpha_{\rm i}$  which may differ  $\mathcal{C}$ among groups
	- $\bullet$  the <u>same</u> slopes  $\beta_1, \ ...,\ \beta_k$  in each  $-$  10  $-$  10  $-$  10  $-$  10  $-$  10  $-$  10  $-$  10  $-$  10  $-$  10  $-$  10  $-$  10  $-$  10  $-$  10  $-$  10  $-$  10  $-$  10  $-$  10  $-$  10  $-$  10  $-$  10  $-$  10  $-$  10  $-$  10  $-$  10  $-$  10  $-$  10  $-$  10  $-$  10  $-$  10  $-$  10  $-$  10  $-$  ,我们就是一个人的人,我们就是一个人的人,我们就是一个人的人,我们就是一个人的人,我们就是一个人的人,我们就是一个人的人,我们就是一个人的人,我们就是一个人的人

group.<br>More generally there can be other terms: **William Communication** 

$$
y_{ijk...} = (\beta_0 Z_{ijk...0} + \beta_1 Z_{ijk...1} + ... + \beta_k Z_{ijk..k} + T_1 + T_2 + ...) + \{E_1 + E_2 + ... \},
$$
  
\n
$$
E[E_m] = 0
$$

With k = 1 covariate  $7$  the model is  $\hspace{1cm}$  OP  $=$   $\mu$  +  $\mathbb{Z}$   $\beta$  +  $\alpha$  +  $\epsilon$   $\ldots$   $\mu$  =  $\beta$  .  $\beta$  =  $\beta$  by the pot the slopes More gene ا/ La annabara of enames and and the first theory of the structure of the structure of the structure of the st

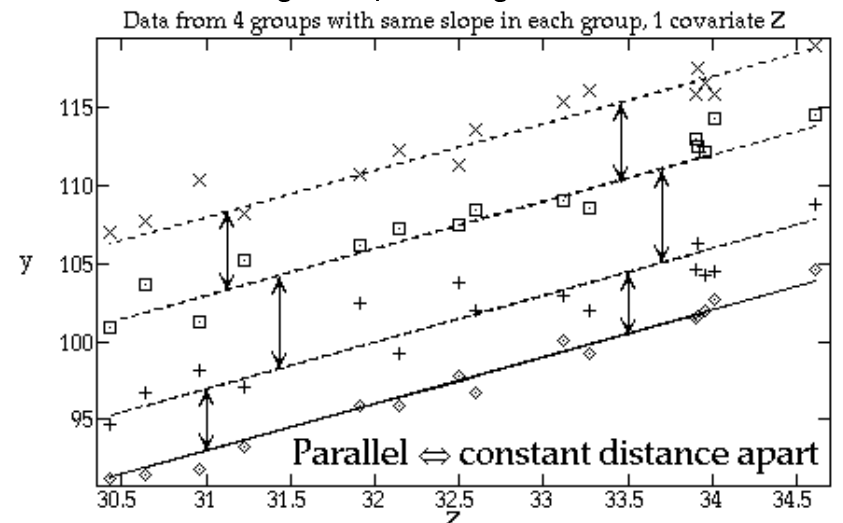

<sup>U</sup> & :  $\overline{a}$   $\overline{a}$   $\overline{b}$   $\overline{c}$   $\overline{c}$   $\overline{$  $(S) = u + \alpha + \beta Z$ . parallel lines.

 $\mathbf{T}$  the set of the set of the set of the set of the set of the set of the set of the set of the set of the set of the set of the set of the set of the set of the set of the set of the set of the set of the set of the i, and i, is  $\alpha_i$  .  $\alpha_i$  and is the same for any the set of the same for any  $\alpha_i$ value of  $Z_{1}$ ,

The groups differ in the intercepts  $\mu + \alpha_{i}$ Here is a plot of data that might come the sulow the slopes to differ among groups  $\alpha_i$  +  $\varepsilon_{ij}$ ,  $\mu$  =  $\beta_o$ ,  $\beta$  =  $\beta_1$  but not the slopes. More general r ? <sup>=</sup>  $\mathfrak{g}^{\bullet}$ ,  $\mathfrak{p}^{\bullet}$  but not the stopes. More get  $\blacksquare$  but not the slopes. More general models<br>https://www.indu.com/seneral models  $\frac{1}{2}$  from a one way ANACOVA model when  $\frac{1}{2}$  . mber of arouns =  $a = 4$  and k = 1  $\equiv$  Because the slopes do not differ, the & <sup>N</sup> allaw the class to difference around the  $\mathbf{A}$ - $\mathbf{A}$  -  $\mathbf{A}$  -  $\mathbf{A}$  -  $\mathbf{A}$  -  $\mathbf{A}$  -  $\mathbf{A}$  -  $\mathbf{A}$ & \_\_\_ i<br>Color <sup>N</sup> -& d. C Concert of Latings and more in the concert Con- $\frac{1}{2}$ the contract of the contract of the contract of the contract of the contract of the contract of the contract of The contract of the contract of the contract of the contract of  $\mathbf{r}$  and  $\mathbf{r}$  and  $\mathbf{r}$ a substant a desse eat dessed as - $\mathbf{A}$   $\mathbf{A}$   $\mathbf{$  $\overline{\phantom{a}}$  , and the contract of the contract of the contract of the contract of the contract of the contract of the contract of the contract of the contract of the contract of the contract of the contract of the contrac <sup>X</sup> **William Communication Communication Communication** 

$$
\mu_i(z) - \mu_i(z) =
$$

$$
(\mu + \alpha_i + \beta z) - (\mu + \alpha_j + \beta z) = \alpha_i - \alpha_j
$$

When slopes do differ between groups, no sin also monochones un kiele superioren kalterin also en kalterin the contract of the contract of the contract of the contract of the contract of the contract of the contract of the contract of the contract of the contract of the contract of the contract of the contract of the contract of വസ്ത difference between two groups: **William Communication Communication Communication** 

$$
\mu_{i}(z) - \mu_{j}(z) = (\mu + \alpha_{i} + \beta_{i}z) - (\mu + \alpha_{j} + \beta_{j}z)
$$
  
=  $\alpha_{i} - \alpha_{j} + (\beta_{i} - \beta_{j})z$ 

 where  $\beta$  is the slope for group i. This depends on z